‣ We translate the Eigenmike32 (shown above) ambisonics encoding pipeline ‣ Eigenmike has maximum B-format order of 4

Improving micarraylib a2b: Implementing Array2SH in Python

- ‣ "Python library to download, standardize, and aggregate existing microphone array recordings" (1)
- ‣ Created by Iran R. Roman and Juan P. Bello
- ▶ Featured in DCASE 2021

Aidan Ajit Singh, Adrian Roman, Iran R. Roman

Music and Audio Research Laboratory, New York University

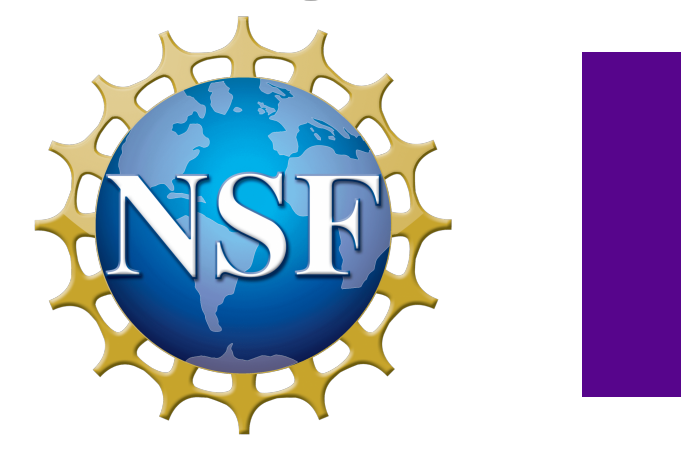

#### NEW YORK UNIVERSITY

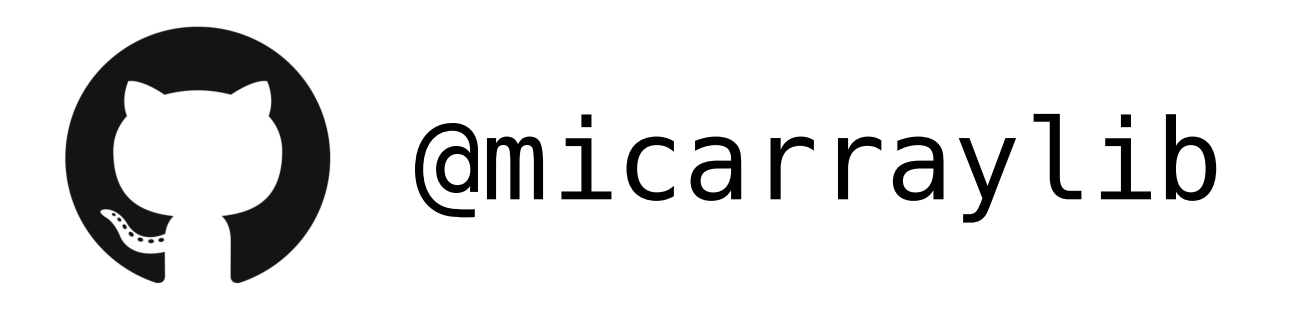

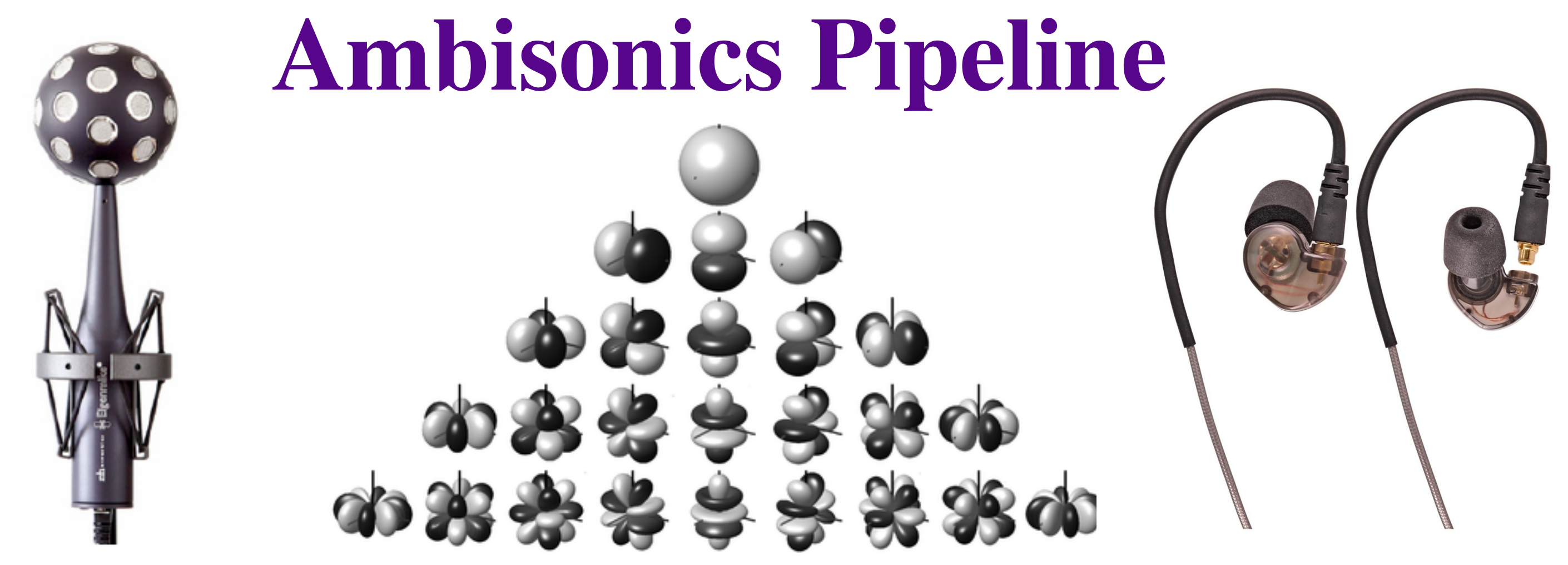

Microphone Array Spherical Harmonic Channels Listening Environment

#### **micarraylib**

- a2b is the current ambisonics encoder in micarraylib
- ‣ Multiplies signal by spherical harmonic weights for each sensor direction
- ‣ Considers microphone array capsule positions
- ‣ Doesn't consider microphone array capsule directivity, array enclosure, radius of sensors, speed of sound, array shape (spherical v cylindrical)

**Array2SH**<br>
ightharpoonup Array2SH is an open source ambisonics encoder plugin written in c ‣ Written by Leo McCormack, part of Spatial\_Audio\_Framework repository (2)

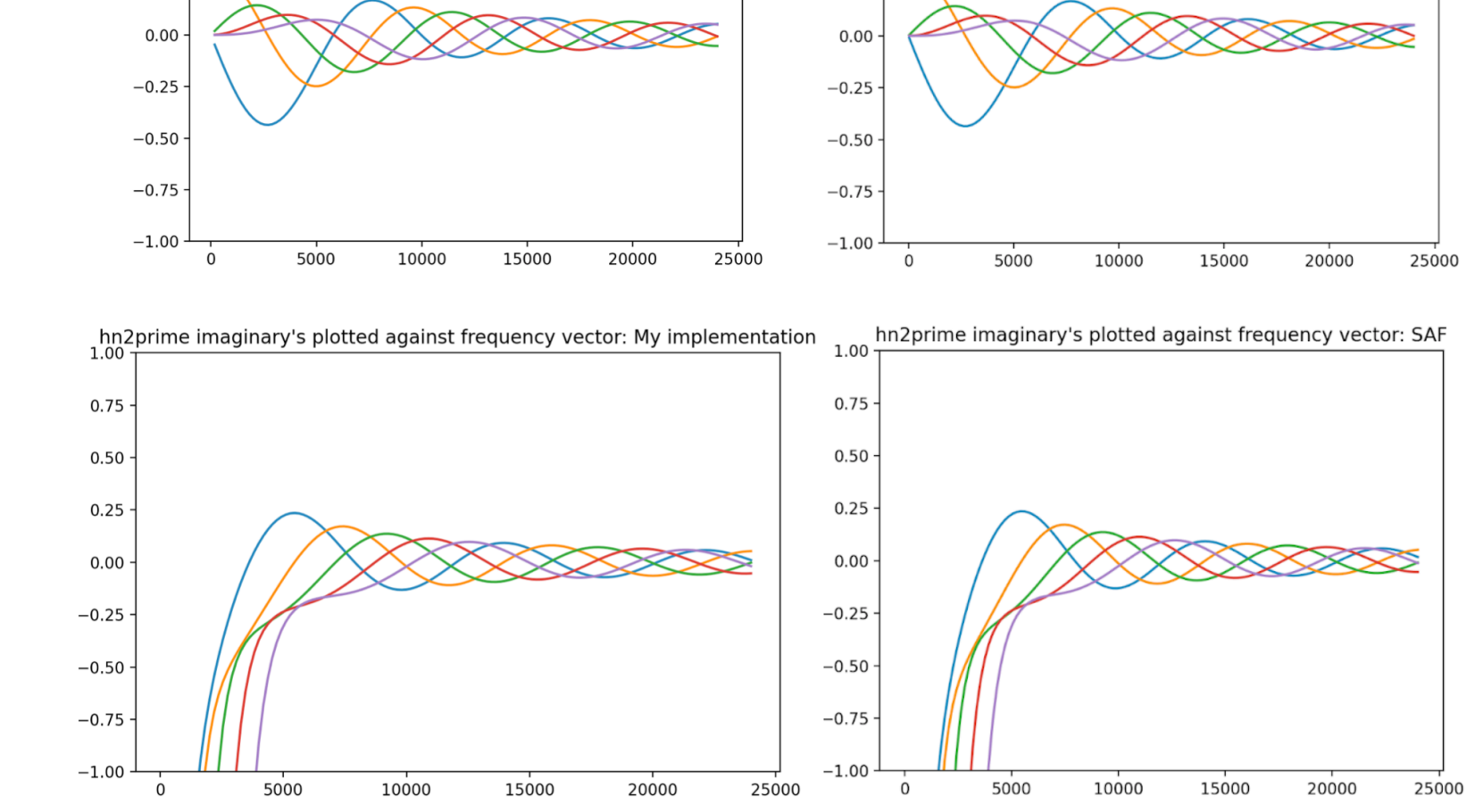

### **micarraylib: a2b**

- 
- $\blacktriangleright$  nFFT = 133, only positive frequencies
- ‣ We 0-padded to 264 for each frame to get 133 bands
- ‣ Array2SH has nonlinear frequency bin spacing
- ‣ Array2SH has no DC component

‣ Frequency dependent filters are generated -> DFT required

‣ Considers microphone array capsule directivity, array enclosure, radius of sensors, speed of sound (air v water), array shape (spherical v cylindrical)

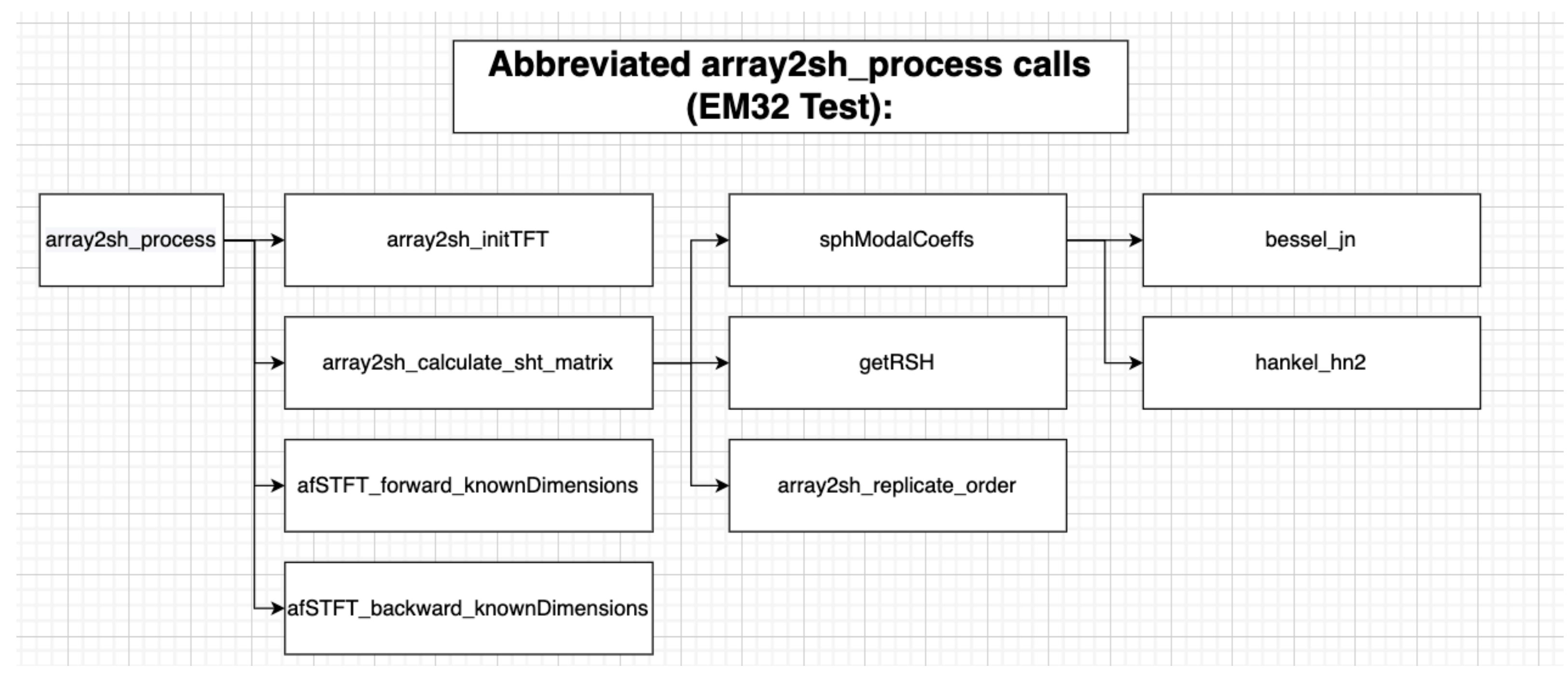

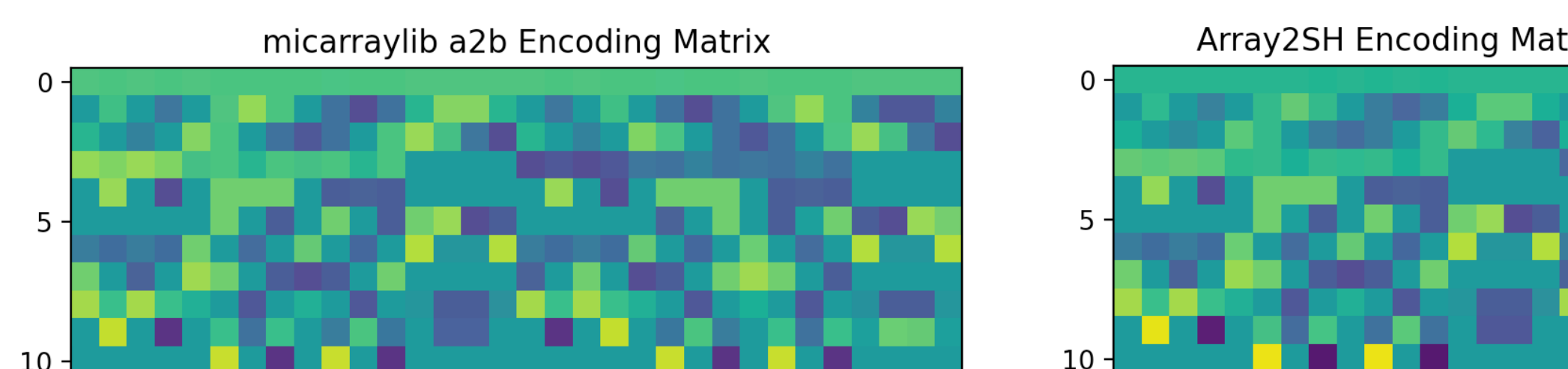

# Array2SH Encoding Matrix (band 50, 8625 Hz)

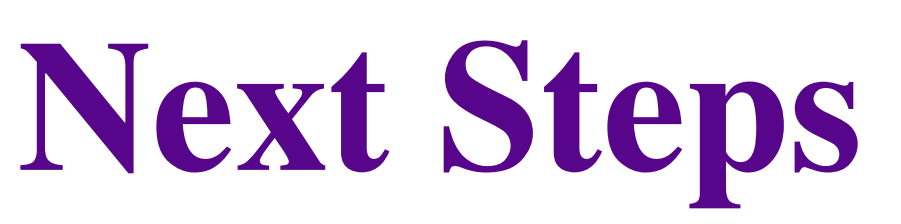

‣Create FFT from resampling or 0 - padding method

[https://chem.libretexts.org/Bookshelves/Physical\\_and\\_Theoretical\\_Chemistry\\_Textbook\\_Maps/](https://chem.libretexts.org/Bookshelves/Physical_and_Theoretical_Chemistry_Textbook_Maps/Physical_Chemistry_(LibreTexts)/06%3A_The_Hydrogen_Atom/6.02%3A_The_Wavefunctions_of_a_Rigid_Rotator_are_Called_Spherical_Harmonics) Physical Chemistry (LibreTexts)/06%3A The Hydrogen Atom/ 6.02%3A The Wavefunctions of a Rigid Rotator are Called Spherical Harmonics [https://www.researchgate.net/figure/Eigenmike-by-mh-acoustics-32-capsule-microphone-that-can-record-in-](https://www.researchgate.net/figure/Eigenmike-by-mh-acoustics-32-capsule-microphone-that-can-record-in-Ambisonics_fig10_280010078)[Ambisonics\\_fig10\\_280010078](https://www.researchgate.net/figure/Eigenmike-by-mh-acoustics-32-capsule-microphone-that-can-record-in-Ambisonics_fig10_280010078) <https://www.gear4music.ie/Recording-and-Computers/SubZero-SZ-IEM-In-Ear-Monitors/1SDF>

‣ Create pipelines for other microphone directivities, array shapes, and array construction (baffle v open)

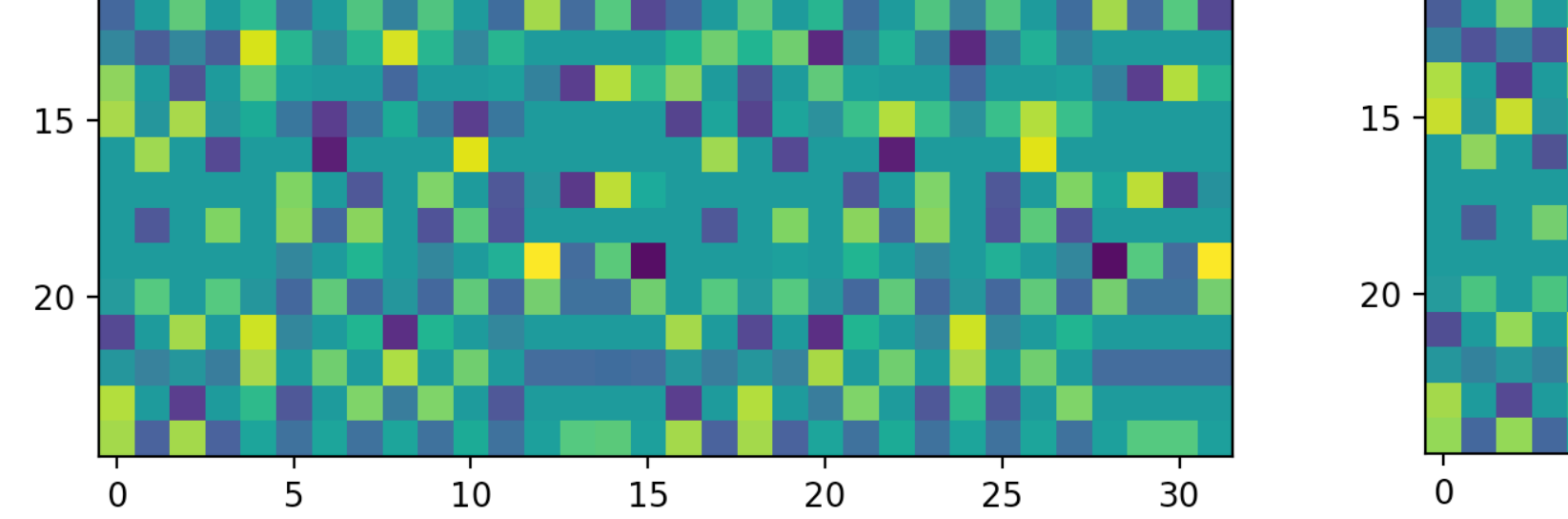

Array2SH Encoding Matrix (band 5, 515.64 Hz) 10  $15<sub>1</sub>$ 20 25 20 30

10 15 20 25 30

Array2SH Encoding Matrix (band 130, 23437.500000)

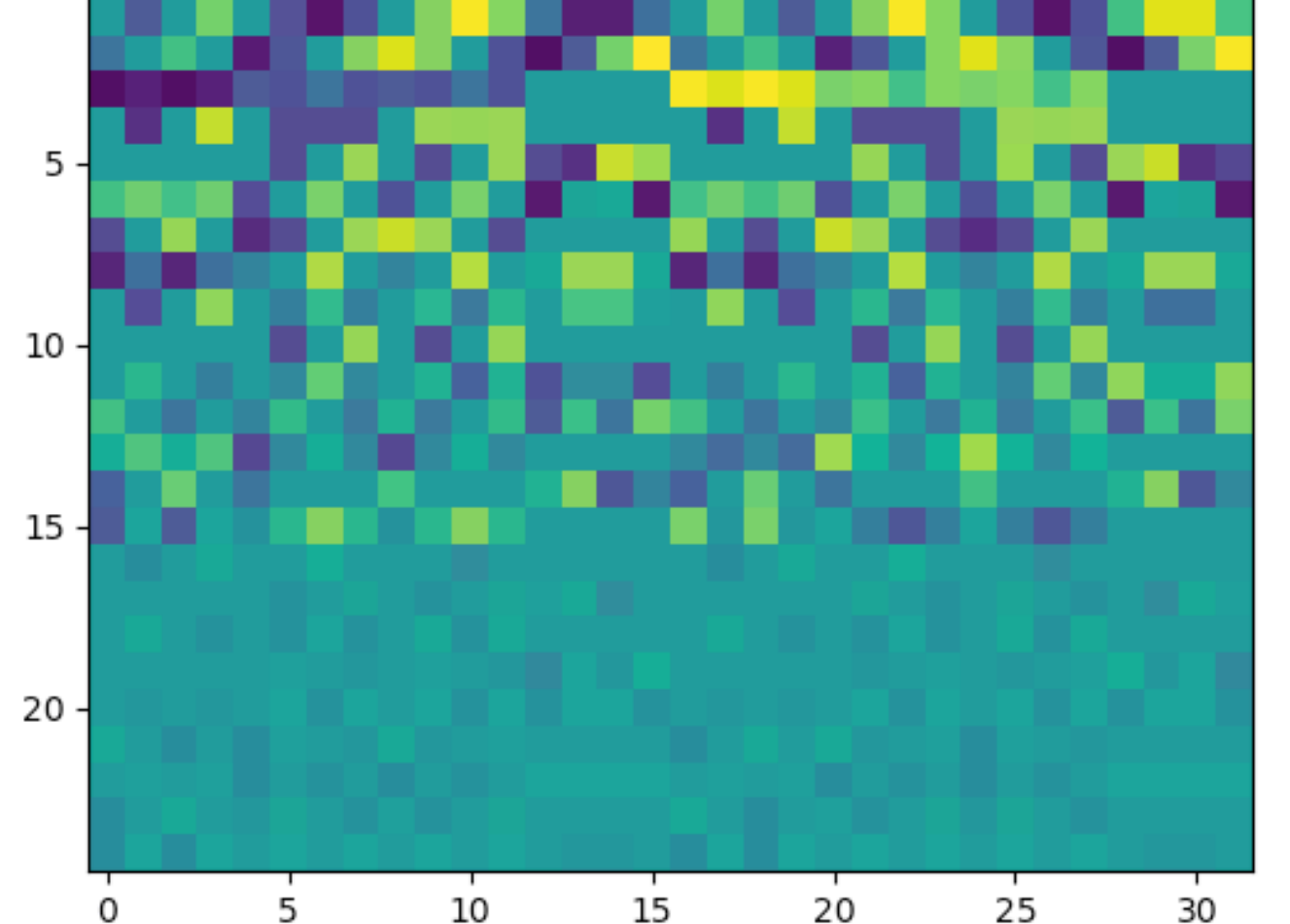

#### **DTFT in Array2SH**

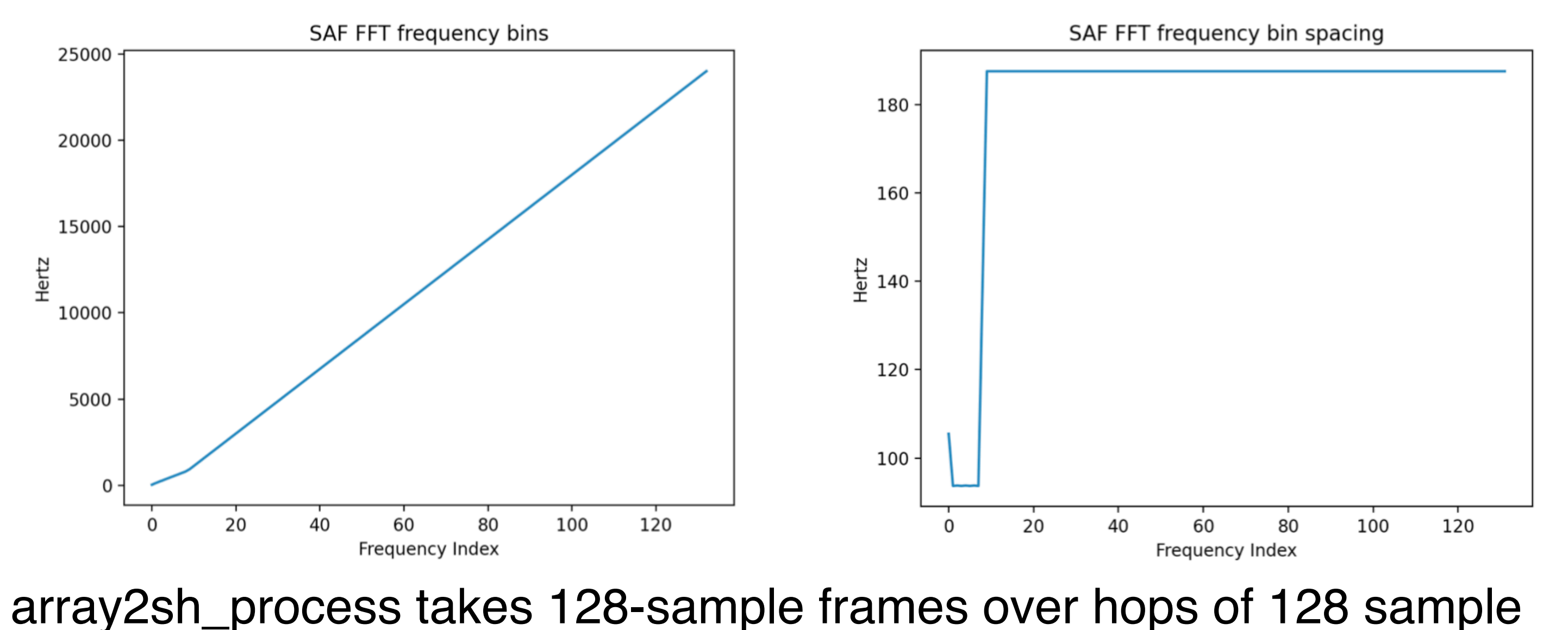

## **DTFT implementation solutions**

‣ Sample Rate Conversion

‣ "Bandlimited Interpolation" provides a solution to computing different length DFT's (3)

‣ Use resampy: "band-limited sinc interpolation method" (4)

▶ 0-Padding: Copy the signal and 0-pad to different lengths pre-FFT

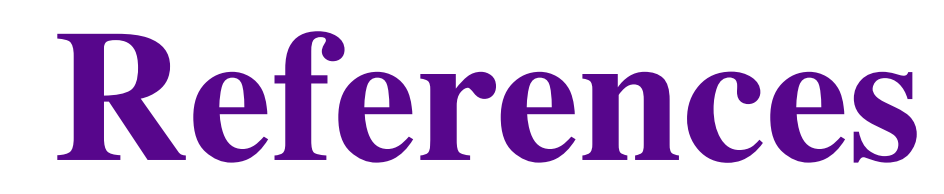

1: <https://github.com/micarraylib/micarraylib>

2: [https://github.com/leomccormack/Spatial\\_Audio\\_Framework](https://github.com/leomccormack/Spatial_Audio_Framework)

3: [https://ccrma.stanford.edu/~jos/resample/What\\_Bandlimited\\_Interpolation.html](https://ccrma.stanford.edu/~jos/resample/What_Bandlimited_Interpolation.html)

4: <https://resampy.readthedocs.io/en/master/>

Pictures:

#### **Tests**

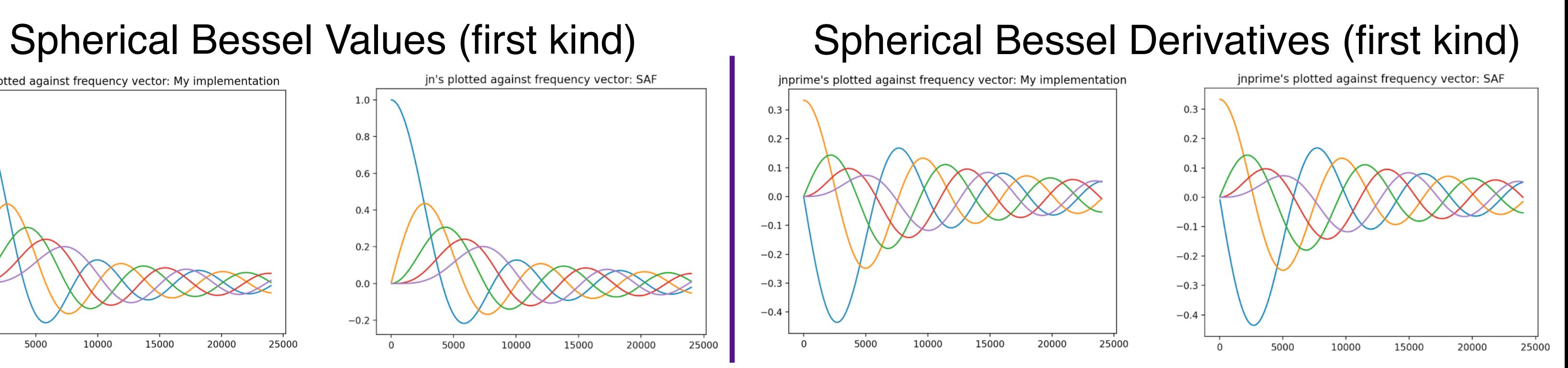

#### Spherical Hankel Derivatives (Second kind)

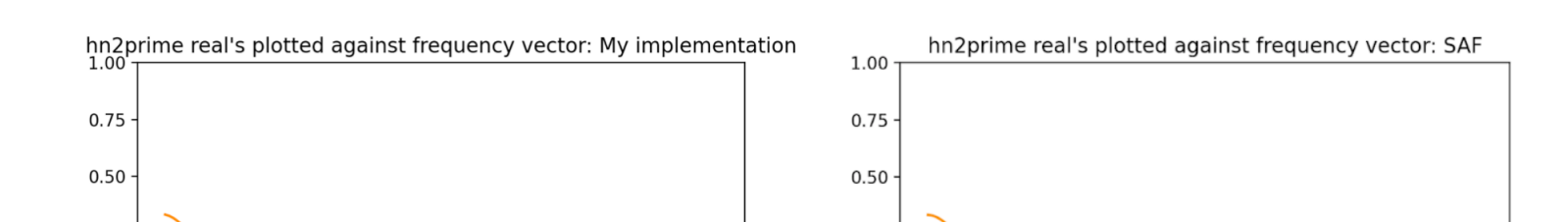

Spherical Hankel Values (Second Kind)

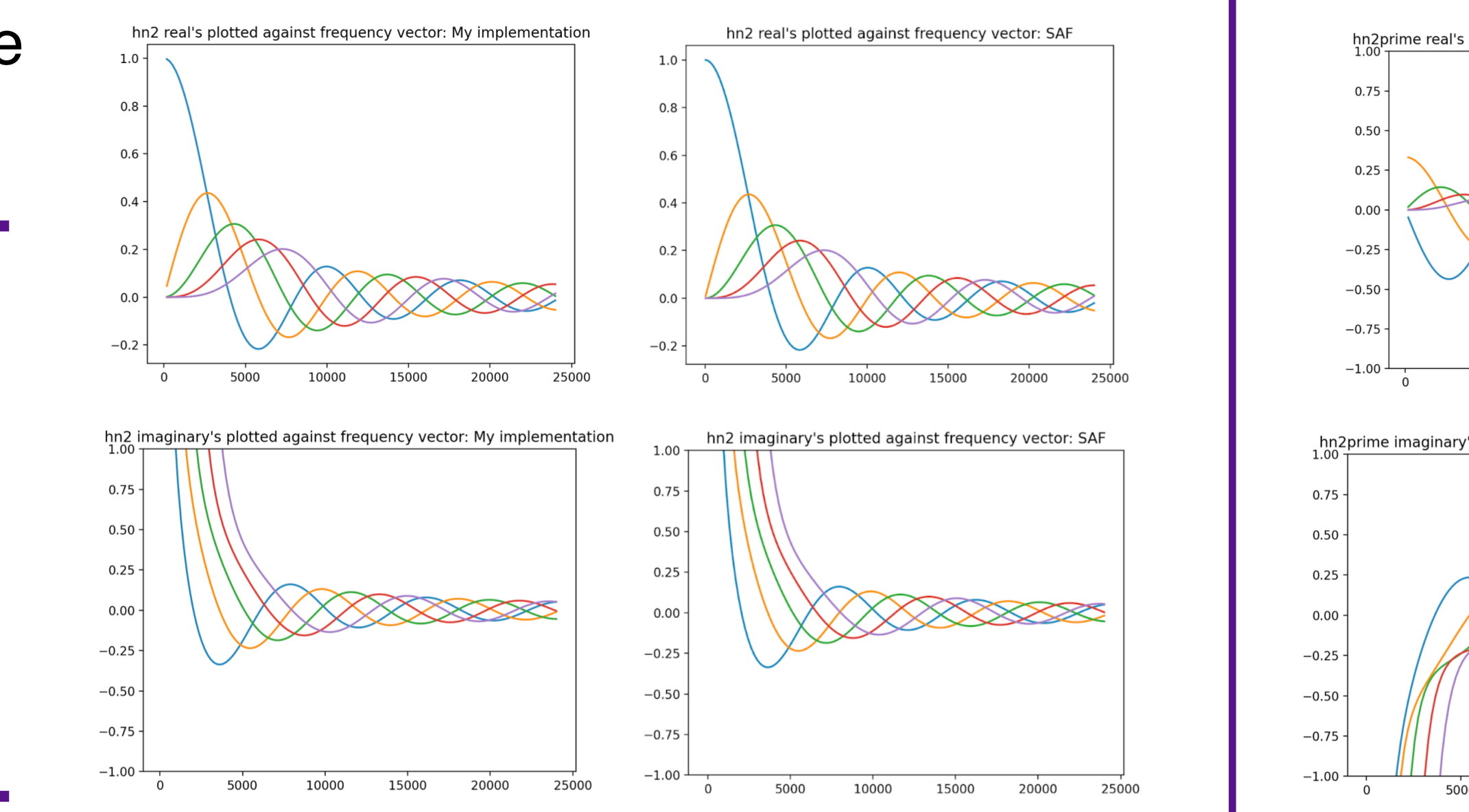